## Begleitarbeitsblatt zur Struktur von Kohlenwasserstoffen

In dieses Arbeitsblatt werden die Ergebnisse aus den einzelnen Aufgaben eingetragen.

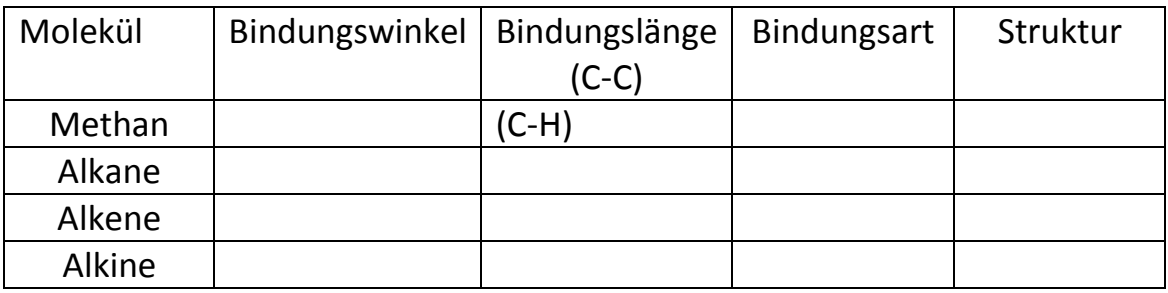

**1.1** Lass dir die Bindungswinkel des Methans anzeigen.

**1.2** Lass dir die C-H-Bindungslänge eines Alkans anzeigen.

**1.3** Lass dir die C-C-Bindungslänge eines Alkans anzeigen.

**1.4** Vergleiche die gemessenen Bindungslängen!

**1.5** Finde mögliche Gründe für die unterschiedlichen Ergebnisse aus Aufgabe 1.2 und 1.3!

**2.1** Lass dir die Bindungswinkel für das Ethen anzeigen. **2.2** Lass dir die C-C-Bindungslänge an der Doppelbindung eines Alkens anzeigen.

Trage die Ergebnisse in die Tabelle ein.

**2.3** Vergleiche die C-C-Bindungslänge von Alkanen und Alkenen!

**2.4** Finde mögliche Gründe für die unterschiedlichen Messergebnisse der C-C-Bindungslängen von Alkanen und Alkenen.

Trage die Ergebnisse in die Tabelle ein.

**3.1** Lass dir die Bindungswinkel für das Ethin anzeigen. **3.2** Lass dir die C-C Bindungslänge der Dreifachbindung eines Alkins anzeigen.

Trage die Ergebnisse in die Tabelle ein.

**3.3** Vergleiche die C-C Bindungslängen von Alkenen und Alkinen

**3.4** Finde mögliche Gründe für die unterschiedlichen Messergebnisse der C-C-Bindungslängen von Alkenen und Alkinen.

**4.1** Fasse die wichtigsten Unterschiede zwischen C-C-Bindungen bei Alkanen, Alkenen und Alkinen zusammen!